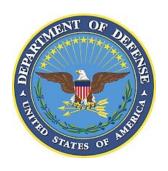

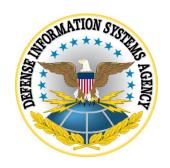

## GOOGLE ANDROID 11 SECURITY TECHNICAL IMPLEMENTATION GUIDE (STIG) CONFIGURATION TABLES

Version 1, Release 1

11 September 2020

Developed by Google and DISA for the DoD

## LIST OF TABLES

|                                                | Page |
|------------------------------------------------|------|
| Table 1-1: Configuration Policy Rules for COPE | 1    |
| Table 1-2: Configuration Policy Rules for COBO |      |

**Note**: The logic of some of the configuration settings in the following tables may differ from one EMM product to another. For example, the policy rule "Disable Manual Date Time Changes" may appear as "Allow Manual Date Time Changes" in some EMM consoles. In this case, the setting should be configured to "False" instead of "True".

**Table 1-1: Configuration Policy Rules for COPE** 

| <b>Policy Group</b> | Policy Rule  | Options         | Settings      | Related<br>Requirement | Comment                                           |
|---------------------|--------------|-----------------|---------------|------------------------|---------------------------------------------------|
| Password            | Minimum      | 0+              | 6             | GOOG-11-               | Minimum device password length                    |
| Requirements        | password     |                 |               | 000100                 |                                                   |
|                     | length       |                 |               |                        | Configuration API: setPasswordMinimumLength       |
| Password            | Minimum      | Unspecified,    | Numeric       | GOOG-11-               | Numeric (Complex) recommended                     |
| Requirements        | password     | Something,      | (Complex),    | 000200                 |                                                   |
|                     | quality      | Numeric,        | Alphabetic,   |                        | Configuration API: setPasswordQuality             |
|                     |              | Numeric         | Alphanumeric, |                        |                                                   |
|                     |              | (Complex),      | or Complex    |                        |                                                   |
|                     |              | Alphabetic,     |               |                        |                                                   |
|                     |              | Alphanumeric,   |               |                        |                                                   |
|                     |              | Complex         |               |                        |                                                   |
| Password            | Device lock  | 0+              | 15            | GOOG-11-               | Configuration API: setMaximumTimeToLock           |
| Requirements        | timeout      |                 |               | 000300,                |                                                   |
|                     |              |                 |               | GOOG-11-               |                                                   |
|                     |              |                 |               | 000400                 |                                                   |
| Password            | Maximum      | 0+              | 10            | GOOG-11-               | Configuration API:                                |
| Requirements        | number of    |                 |               | 000500                 | setMaximumFailedPasswordsForWipe()                |
|                     | failed       |                 |               |                        |                                                   |
|                     | attempts     |                 |               |                        |                                                   |
| Restrictions        | Non-Market   | Select/unselect | Select        | GOOG-11-               | Configuration API:                                |
|                     | App          |                 |               | 000800                 | DISALLOW_INSTALL_UNKNOWN_SOURCES                  |
|                     | Installation |                 |               |                        |                                                   |
| Restrictions        | List of      | List of         | List only     | GOOG-11-               | Managed Google Play is always an allow listed App |
|                     | approved     | approved apps   | approved      | 001000,                | Store.                                            |
|                     | apps listed  |                 | workspace     |                        |                                                   |

| Policy Group | Policy Rule                             | Options             | Settings                          | Related<br>Requirement                    | Comment                                                                                                    |
|--------------|-----------------------------------------|---------------------|-----------------------------------|-------------------------------------------|----------------------------------------------------------------------------------------------------|
|              | in managed<br>Google Play               |                     | apps in<br>managed<br>Google Play | GOOG-11-<br>001100                        |                                                                                                    |
| Restrictions | Bluetooth                               | Select/<br>unselect | Select/unselect                   | GOOG-11-<br>001400                        | Setting of control depends on AO decision.  Configuration API: DISALLOW CONFIG BLUETOOTH                                                                                                    |
| Restrictions | Unredacted<br>Notification<br>s         | Select/<br>unselect | Select                            | GOOG-11-<br>001600                        | Configuration API: KEYGUARD_DISABLE_UNREDACTED_NOTIFI CATIONS                                                                                                    |
| Restrictions | Disable trust agents                    | Select/<br>unselect | Select                            | GOOG-11-<br>002300                        | Configuration API:<br>KEYGUARD DISABLE TRUST AGENTS                                                                                                    |
| Restrictions | Debugging features                      | Select/<br>unselect | Select                            | GOOG-11-<br>002800                        | Configuration API: DISALLOW_DEBUGGING_FEATURES                                                                                                    |
| Restrictions | Lock Screen<br>Message                  | Enable/<br>Disable  | Enable,<br>Disable                | GOOG-11-<br>003400                        | If the DoD warning banner is not placed in the User Agreement, configure on the Google device via the MDM console and enter required text.  Configuration API: setDeviceOwnerLockScreenInfo             |
| Restrictions | Disallow<br>USB file<br>transfer        | Select/<br>unselect | Select                            | GOOG-11-<br>003500,<br>GOOG-11-<br>003700 | Configuration API: DISALLOW_MOUNT_PHYSICAL_MEDIA DISALLOW_USB_FILE_ TRANSFER                                                                                                    |
| Restrictions | Disallow<br>backup<br>servicer          | Select/<br>unselect | Select                            | Optional setting GOOG-11-003900           | Since personal accounts cannot be added (GOOG-11-009200), this control only impacts personal profile accounts. Site can allow backup based on local policy.  Configuration API: setBackupServiceEnabled |
| Restrictions | Disallow<br>cross profile<br>copy/paste | Select/<br>unselect | Select                            | GOOG-11-<br>004500                        | Configuration API: DISALLOW_CROSS_PROFILE_COPY_PASTE                                                                                                    |

| <b>Policy Group</b>  | Policy Rule                                                         | Options                                  | Settings | Related<br>Requirement                    | Comment                                                             |
|----------------------|---------------------------------------------------------------------|------------------------------------------|----------|-------------------------------------------|---------------------------------------------------------------------|
| Restrictions         | Disallow<br>sharing data<br>into the<br>profile                     | Select/<br>unselect                      | Select   | GOOG-11-<br>004500                        | Configuration API: DISALLOW_SHARE_INTO_MANAGED_PROFIL E             |
| Restrictions         | Disallow<br>Add User                                                | Select/<br>unselect                      | Select   | GOOG-11-<br>004700                        | Multi-user mode  Configuration API: DISALLOW_MODIFY_ACCOUNTS        |
| Restriction          | Enable/disa<br>ble<br>automatic<br>updates of<br>system<br>software | Select/<br>unselect                      | Select   | GOOG-11-<br>004900                        | Configuration API: setSystemUpdatePolicy                            |
| Restrictions         | Disallow/all<br>ow location<br>services                             | Select/<br>unselect                      | Select   | GOOG-11-<br>005200                        | Configuration API: DISALLOW_CONFIG_LOCATION DISALLOW SHARE LOCATION |
| Restrictions         | Wipe only<br>Enterprise<br>Data                                     | Select/unselect                          | Select   | GOOG-11-<br>005400                        | Configuration API: removeUser                                       |
| Restrictions         | Enable security logging                                             | Select/<br>unselect                      | Select   | GOOG-11-<br>005505,<br>GOOG-11-<br>006100 | Configuration API: setSecurityLoggingEnabled                        |
| Restrictions         | Disallow config tethering                                           | Select/<br>unselect                      | Select   | GOOG-11-<br>008800                        | Configuration API: DISALLOW_CONFIG_TETHERING                        |
| Policy<br>Management | Certificates                                                        | Include DoD certificates in work profile |          | GOOG-11-<br>009000                        | Configuration API: installCaCert()                                  |

| <b>Policy Group</b>         | Policy Rule                                       | Options                                  | Settings                                 | Related<br>Requirement | Comment                                                                                                    |
|-----------------------------|---------------------------------------------------|------------------------------------------|------------------------------------------|------------------------|----------------------------------------------------------------------------------------------------|
| Restrictions                | Disallow config credentials                       | Select/<br>unselect                      | Select                                   | GOOG-11-<br>009100     | Configuration API: DISALLOW_CONFIG_CREDENTIALS                                                                    |
| Restrictions                | Disallow<br>modify<br>accounts in<br>work profile | Select/<br>unselect                      | Select                                   | GOOG-11-<br>009200     | Blocks adding personal accounts to a work profile by user.  Configuration API: DISALLOW MODIFY ACCOUNTS           |
| Policy<br>Management        | Core app<br>allow list                            | Select/<br>unselect                      | Select                                   | GOOG-11-<br>009400     | Enforce system app "disable" list with this control.  Configuration API: enableSystemApp and setApplicationHidden |
| Enrollment<br>Configuration | Default<br>device<br>enrollment                   | Fully Managed/ Use for work and personal | Fully Managed/ Use for work and personal | GOOG-11-<br>009600     | COPE enrollment                                                                                                   |
| Restrictions                | Disallow<br>autofill on<br>Web<br>browser         | Enable/Disable                           | Disable                                  | GOOG-11-<br>09800      | Workspace browser auto completion.  Chrome Browser configuration: SearchSuggestEnabled = Disabled                 |
| Restrictions                | Disallow<br>autofill in<br>work profile<br>apps   | Select/<br>unselect                      | Select                                   | GOOG-11-<br>010000     | System auto fill:  Configuration API: DISALLOW_AUTOFILL                                                           |
| Restrictions                | Set auto<br>(network)<br>time<br>required         | Select/<br>unselect                      | Select                                   | GOOG-11-<br>010200     | Configuration API: SetAutoTimeRequired – on Parent DISALLW_CONFIG_DATE_TIME – on User                             |
| Restrictions                | Set input method to                               | List of approved                         | Do not approve any 3rd party             | GOOG-11-<br>011000     | Google Play on personal side of device can be allow list or block list. Configure with an allow list of           |

| Policy Group | Policy Rule                   | Options                                          | Settings                                          | Related<br>Requirement | Comment                                                                                                    |
|--------------|-------------------------------|--------------------------------------------------|---------------------------------------------------|------------------------|----------------------------------------------------------------------------------------------------|
|              | only default<br>Keyboard      | keyboards in<br>device side<br>Google Play       | keyboard<br>applications                          |                        | approved apps and do not approve any third-party keyboard apps.                                                                                              |
| Restrictions | Cross-<br>profile<br>calendar | Allow all packages/ Set allowed packages         | Disabled                                          | Optional               | Enables the capability of the personal profile calendar for viewing events on the work profile calendar.  Configuration API: setCrossProfileCalendarPackages |
| Restrictions | Set Private<br>DNS Mode       | Off,<br>Automatic,<br>Specified Host,<br>Unknown | Select                                            | Optional               | Forces the use of DNS over TLS.  Configuration API: setGlobalPrivateDnsModeOpportunistic() or setGlobalPrivateDnsModeSpecifiedHost()                         |
| Restrictions | Personal<br>app allow<br>list | List of approved apps                            | List only<br>approved apps<br>in Google Play      | Optional               | Implements an allow list of personal apps on Google Play for personal profile. MDM/EMM selects a list of allowed apps in Google Play.                        |
| Restrictions | Personal<br>app block<br>list | List of<br>unapproved<br>apps                    | List only<br>unapproved<br>apps in Google<br>Play | Optional               | Implements a block list of personal apps on Google Play for personal profile. MDM/EMM selects a list of blocked apps in Google Play.                         |
| Restrictions | CC Mode                       | Enable,<br>Disable                               | Select                                            | GOOG-11-<br>011100     | Configuration API: setCommonCriteriaModeEnabled                                                                                                    |

**Table 1-2: Configuration Policy Rules for COBO** 

| Policy Group             | Policy Rule                                                     | Options                                                                               | Settings                                                            | Related<br>Requirement                    | Comment                                                                      |
|--------------------------|-----------------------------------------------------------------|---------------------------------------------------------------------------------------|---------------------------------------------------------------------|-------------------------------------------|------------------------------------------------------------------------------|
| Password<br>Requirements | Minimum<br>password<br>length                                   | 0+                                                                                    | 6                                                                   | GOOG-11-<br>000100                        | Minimum device password length.  Configuration API: setPasswordMinimumLength |
| Password<br>Requirements | Minimum<br>password<br>quality                                  | Unspecified, Something, Numeric, Numeric (Complex), Alphabetic, Alphanumeric, Complex | Numeric<br>(Complex),<br>Alphabetic,<br>Alphanumeric,<br>or Complex | GOOG-11-<br>000200                        | Numeric (Complex) recommended.  Configuration API: setPasswordQuality        |
| Password<br>Requirements | Device lock<br>timeout                                          | 0+                                                                                    | 15                                                                  | GOOG-11-<br>000300,<br>GOOG-11-<br>000400 | Configuration API: setMaximumTimeToLock                                      |
| Password<br>Requirements | Maximum<br>number of<br>failed<br>attempts                      | 0+                                                                                    | 10                                                                  | GOOG-11-<br>000500                        | Configuration API: setMaximumFailedPasswordsForWipe()                        |
| Restrictions             | Non-Market<br>App<br>Installation                               | Select/unselect                                                                       | Select                                                              | GOOG-11-<br>000800                        | Configuration API: DISALLOW_INSTALL_UNKNOWN_SOURCES                          |
| Restrictions             | List of<br>approved<br>apps listed<br>in managed<br>Google Play | List of approved apps                                                                 | List only approved workspace apps in managed Google Play            | GOOG-11-<br>001000,<br>GOOG-11-<br>001100 | Managed Google Play is always a block-listed App Store.                      |

| <b>Policy Group</b> | Policy Rule                      | Options             | Settings           | Related<br>Requirement                    | Comment                                                                                                    |
|---------------------|----------------------------------|---------------------|--------------------|-------------------------------------------|----------------------------------------------------------------------------------------------------|
| Restrictions        | Bluetooth                        | Select/<br>unselect | Select/unselect    | GOOG-11-<br>001400                        | Setting of control depends on AO decision.                                                                                                    |
|                     |                                  |                     |                    |                                           | Configuration API: DISALLOW_CONFIG_BLUETOOTH                                                                                                    |
| Restrictions        | Unredacted<br>Notification<br>s  | Select/<br>unselect | Select             | GOOG-11-<br>001600                        | Configuration API: KEYGUARD_DISABLE_UNREDACTED_NOTIFI CATIONS                                                                                                    |
| Restrictions        | Disable trust agents             | Select/<br>unselect | Select             | GOOG-11-<br>002300                        | Configuration API:<br>KEYGUARD_DISABLE_TRUST_AGENTS                                                                                                    |
| Restrictions        | Debugging features               | Select/<br>unselect | Select             | GOOG-11-<br>002800                        | Configuration API: DISALLOW_DEBUGGING_FEATURES                                                                                                    |
| Restrictions        | Lock Screen<br>Message           | Enable/<br>Disable  | Enable,<br>Disable | GOOG-11-<br>003400                        | If the DoD warning banner is not placed in the User Agreement, configure on the Google device via the MDM console and enter required text.                                                              |
| Restrictions        | Disallow<br>USB file<br>transfer | Select/<br>unselect | Select             | GOOG-11-<br>003500,<br>GOOG-11-<br>003700 | Configuration API: setDeviceOwnerLockScreenInfo Configuration API: DISALLOW_MOUNT_PHYSICAL_MEDIA DISALLOW_USB_FILE_ TRANSFER                                                                            |
| Restrictions        | Disallow<br>backup<br>service    | Select/<br>unselect | Select             | Optional setting GOOG-11-003900           | Since personal accounts cannot be added (GOOG-11-009200), this control only impacts personal profile accounts. Site can allow backup based on local policy.  Configuration API: setBackupServiceEnabled |
| Restrictions        | Disallow<br>Add User             | Select/<br>unselect | Select             | GOOG-11-<br>004700                        | Multi-user mode  Configuration API: DISALLOW_MODIFY_ACCOUNTS                                                                                                    |
| Restriction         | Enable/disa<br>ble               | Select/<br>unselect | Select             | GOOG-11-<br>004900                        | Configuration API: setSystemUpdatePolicy                                                                                                    |

| Policy Group                | Policy Rule                                   | Options                                  | Settings      | Related<br>Requirement                    | Comment                                                                                                    |
|-----------------------------|-----------------------------------------------|------------------------------------------|---------------|-------------------------------------------|----------------------------------------------------------------------------------------------------|
|                             | automatic<br>updates of<br>system<br>software |                                          |               |                                           |                                                                                                    |
| Restrictions                | Disallow/<br>allow<br>location<br>services    | Select/<br>unselect                      | Select        | GOOG-11-<br>005200                        | Configuration API: DISALLOW_CONFIG_LOCATION DISALLOW_SHARE_LOCATION                                               |
| Restrictions                | Enable security logging                       | Select/<br>unselect                      | Select        | GOOG-11-<br>005505,<br>GOOG-11-<br>006100 | Configuration API: setSecurityLoggingEnabled                                                                      |
| Restrictions                | Disallow config tethering                     | Select/<br>unselect                      | Select        | GOOG-11-<br>008800                        | Configuration API: DISALLOW_CONFIG_TETHERING                                                                      |
| Policy<br>Management        | Certificates                                  | Include DoD certificates in work profile |               | GOOG-11-<br>009000                        | Configuration API: installCaCert()                                                                                |
| Restrictions                | Disallow config credentials                   | Select/<br>unselect                      | Select        | GOOG-11-<br>009100                        | Configuration API: DISALLOW_CONFIG_CREDENTIALS                                                                    |
| Policy<br>Management        | Core app<br>allow list                        | Select/<br>unselect                      | Select        | GOOG-11-<br>009400                        | Enforce system app "disable" list with this control.  Configuration API: enableSystemApp and setApplicationHidden |
| Enrollment<br>Configuration | Default<br>device<br>enrollment               | Fully Managed                            | Fully Managed | GOOG-11-<br>009600                        | COBO enrollment                                                                                                   |
| Restrictions                | Disallow autofill on                          | Enable/Disable                           | Disable       | GOOG-11-<br>09800                         | Workspace browser auto completion.                                                                                |

| Policy Group | Policy Rule  | Options         | Settings | Related<br>Requirement | Comment                                         |
|--------------|--------------|-----------------|----------|------------------------|-------------------------------------------------|
|              | Web          |                 |          |                        | Chrome Browser configuration:                   |
|              | browser      |                 |          |                        | SearchSuggestEnabled = Disabled                 |
| Restrictions | Disallow     | Select/         | Select   | GOOG-11-               | System auto fill:                               |
|              | autofill     | unselect        |          | 010000                 |                                                 |
|              |              |                 |          |                        | Configuration API: DISALLOW_AUTOFILL            |
| Restrictions | Set auto     | Select/         | Select   | GOOG-11-               | Configuration API:                              |
|              | (network)    | unselect        |          | 010200                 | SetAutoTimeRequired – on Parent                 |
|              | time         |                 |          |                        | DISALLW_CONFIG_DATE_TIME – on User              |
|              | required     |                 |          |                        |                                                 |
| Restrictions | Set input    | Select/         | Select   | GOOG-11-               | Configuration API:                              |
|              | method to    | unselect        |          | 011000                 | setPermittedInputMethods                        |
|              | only default |                 |          |                        |                                                 |
|              | Keyboard     |                 |          |                        |                                                 |
| Restrictions | Set Private  | Off,            | Select   | Optional               | Forces the use of DNS over TLS.                 |
|              | DNS Mode     | Automatic,      |          |                        |                                                 |
|              |              | Specified Host, |          |                        | Configuration API:                              |
|              |              | Unknown         |          |                        | setGlobalPrivateDnsModeOpportunistic()          |
|              |              |                 |          |                        | or                                              |
|              |              |                 |          |                        | setGlobalPrivateDnsModeSpecifiedHost()          |
| Restrictions | CC Mode      | Enable,         | Select   | GOOG-11-               | Configuration API: setCommonCriteriaModeEnabled |
|              |              | Disable         |          | 011100                 |                                                 |